# **Buzz Light-years Away II**

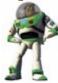

Version 1.0 for Windows 95 w/Microsoft Plus!.

OK... here he is in the version some of you have been waiting an eternity for. He's all fired up and ready to show you that Space Rangers really CAN fly!

## **IMPORTANT SOUND INFORMATION!**

Read the "Buzz Light-years Away II Readme.txt" before installation.

#### **Theme Installation:**

- 1. Unzip, copy, or cut and paste the "Buzz Light-years Away II" folder and the "Buzz Light-years Away II.theme" files into your themes directory. "C:\Program Files\Plus!\Themes"
- 2. Open the *Control Panel* and double click on *sounds*, click on "Mail Notification" to highlight it. Click on the browse button and find the Buzz Light-years Away II folder located in your themes directory (same as above).
- 3. Open the folder and find the "Buzz New Mail Notification" sound file. Select and apply it.
- 4. Double click on Desktop Themes in the Control Panel and apply the Buzz Light-years Away II theme for your display size.

# **Animated \ Logo Installation:**

- 1. Go to the Buzz Light-years Away II theme directory (C:\Program Files\PLUS!\Themes\Buzz Lite-years Away II) and double click on the *\_Install Logos.bat* file to start the automatic installation.
- This will automatically rename your current logo files to *logo.backup*, *logos.backup*, and *logow.backup* for backup purposes. (This will also enable you to replace the original logo files later on by simply double clicking on the *Uninstall Logos.bat* file also found in the Buzz Light-years Away II theme directory.)
- The new file settings will take affect the next time you clean boot your system (or completely shut down and restart the computer).

### **Sell Icon Installation:**

(This is not for everyone, only those users who already have Microangelo Engineer installed on their system. See the "Buzz Light-years Away II Motif.txt" for more information.)

**Note:** This theme, like most others, requires a zip program that supports long file names. For the best Windows ZIP-utility - WinZip Now! <a href="http://www.winzip.com">http://www.winzip.com</a>

If you are looking for more great themes for Windows 95, just visit The Theme Doctor's web site at...

# http://www.TheThemeDoctor.com "What are you downloading today?"

what are you downloading today?

Buzz Light-year from TOY STORY ©Disney/PIXAR Animation Studios. Theme Assembly revised and edited by The Theme Doctor.

Microsoft Windows 95, and Microsoft Plus! are either the registered trademarks or trademarks of Microsoft Corporation. All rights reserved.